## Open Peer Review

# **How to find peer reviewers**

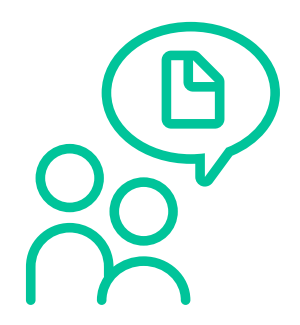

### **Essential guidance from F1000 on how to find and suggest suitable reviewers for your research**

 **Submitting your research to an F1000 publishing venue?** Before your paper can be published, you need to suggest **five** potential reviewers.

### **4 ways to find reviewers**

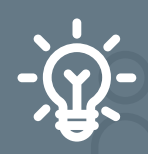

#### **1. Use your knowledge of the field**

As an expert in your field, you're probably aware of prominent laboratories and departments whose staff may be suitable reviewers. Search their websites for potential candidates, or look for specific experts whose work you know. What journals are well-known in your field of research? Editors or Editorial Board Members could be suitable reviewers for your submission.

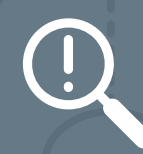

#### **2. Try the Reviewer Finder Tool**

Use the Reviewer Finder Tool to search for experts in your field. This tool uses an algorithm to generate a list of potential reviewers, based on leading authors of related research. Use your own judgment to decide if the experts suggested here have the right expertise and credentials. Find the tool via the Suggest Reviewers link in the Submissions section of My Research.

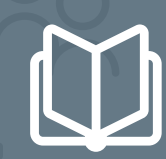

#### **3. Look at your references**

 Authors you cite in your research paper could be good candidates to review your work. You should also investigate their references for more examples of researchers working in the same field.

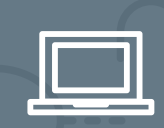

#### **4. Explore academic databases**

 Browse abstracting and indexing databases like **[Google Scholar](https://scholar.google.com)**, **[PubMed](https://pubmed.ncbi.nlm.nih.gov)**, **[Web of Science](http://login.webofknowledge.com)**, and **[Scopus](https://www.scopus.com)**, or search tools like **[JANE](https://jane.biosemantics.org)**, for recent articles with relevant keywords.

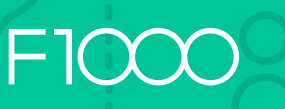

#### **Who can be a peer reviewer?**

#### **Qualified**

Reviewers need a doctorate (or equivalent), or have demonstrable industry experience.

#### **Expert**

Reviewers should have been a lead author on at least 3 publications in the last 5 years.

#### **Impartial**

Reviewers should have no competing interests (financial or non-financial).

#### **Global**

Reviewers should be from different countries, to give a balanced perspective.

#### **Do's and do nots for suggesting reviewers**

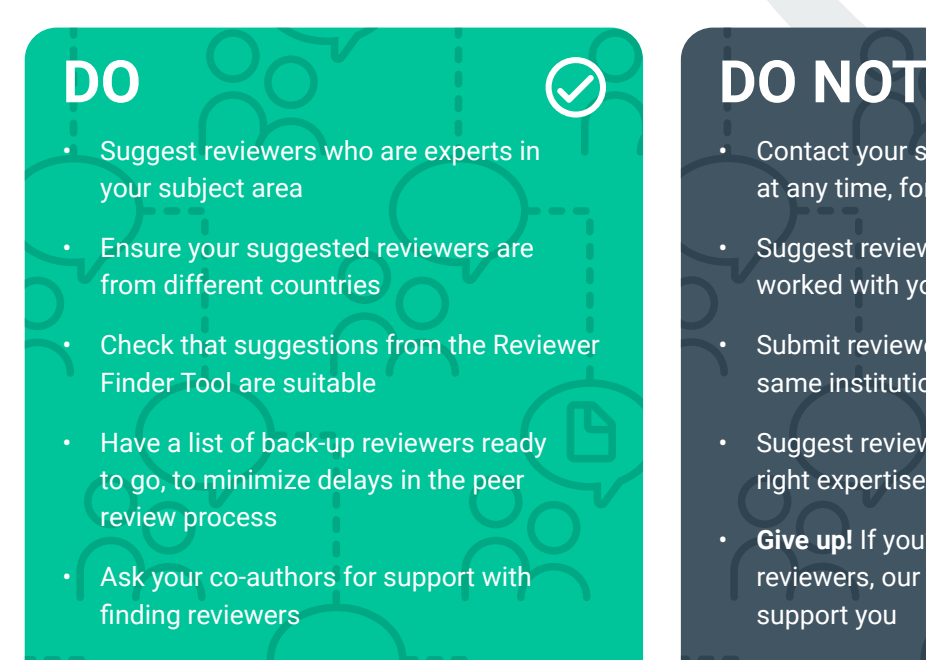

**[Contact us](mailto:research%40f1000.com?subject=)** if you have any questions

- Contact your suggested reviewers directly at any time, for any reason
- Suggest reviewers who have recently worked with you or your co-authors
- Submit reviewers who are based at the same institution
- Suggest reviewers who do not have the right expertise
- **Give up!** If you're struggling to find reviewers, our Editorial team can support you

#### **How to submit your suggestions**

We'll ask you to suggest **five peer reviewers** when we receive your submission, and prompt you again when your submission is conditionally accepted.

Remember, your article won't be published on the platform until **all five reviewers have been approved** by our Editorial team.

To submit your suggestions, **head to the Suggest Reviewers area in the Submissions section of** My Research and upload the list of names there.

Our Editorial team will then source verified email addresses for your suggested reviewers, and check they meet our requirements before inviting them to review your article.

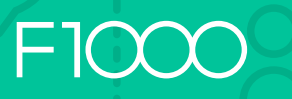